# **Table of Contents**

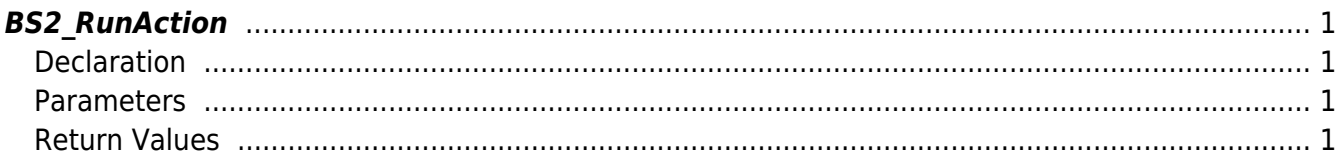

# <span id="page-1-4"></span><span id="page-1-0"></span>**BS2\_RunAction**

[+ 2.8.1] Commands the device to take certain actions. Using this API, you can control LED, buzzer, sound, relay and more.

## <span id="page-1-1"></span>**Declaration**

```
#include "BS_API.h"
```

```
int BS2 RunAction(void* context, uint32 t deviceId, const BS2Action*
action);
```
#### [BS2Action Structure](http://kb.supremainc.com/bs2sdk/doku.php?id=en:configuration_api#bs2action)

## <span id="page-1-2"></span>**Parameters**

- [In] *context* : Context
- [In] *deviceId* : Device Identifier
- [In] *action* : Structure address where certain actions are defined

# <span id="page-1-3"></span>**Return Values**

Return BS\_SDK\_SUCCESS when successful, and return an appropriate error code when an error occurs.

From: <http://kb.supremainc.com/bs2sdk/>- **BioStar 2 Device SDK**

Permanent link: **[http://kb.supremainc.com/bs2sdk/doku.php?id=en:bs2\\_runaction](http://kb.supremainc.com/bs2sdk/doku.php?id=en:bs2_runaction)**

Last update: **2021/08/06 15:50**